## , tushu007.com

## << MS Office 2003>>

- $<<$  MS Office  $2003>$
- 13 ISBN 9787308043601
- 10 ISBN 7308043606

出版时间:2005-9

页数:382

PDF

更多资源请访问:http://www.tushu007.com

 $,$  tushu007.com

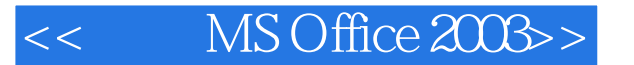

MS Office 2003

MS Office 2003 Microsoft Office 2003 Office 2003 MS Office 2003 Word 2003 UVord 2003 Excel 2003 Access 2003 12 Word 2003 Word Acrobat PDF Visual Basic 13 Outlook 2003 ——InfoPath 2003 OneNote 2003 Office 2003 Word 2003 Excel 2003,Access 2003  $MS$  Office  $2003$  Office  $2003$   $MSE$  Office  $2003$ 

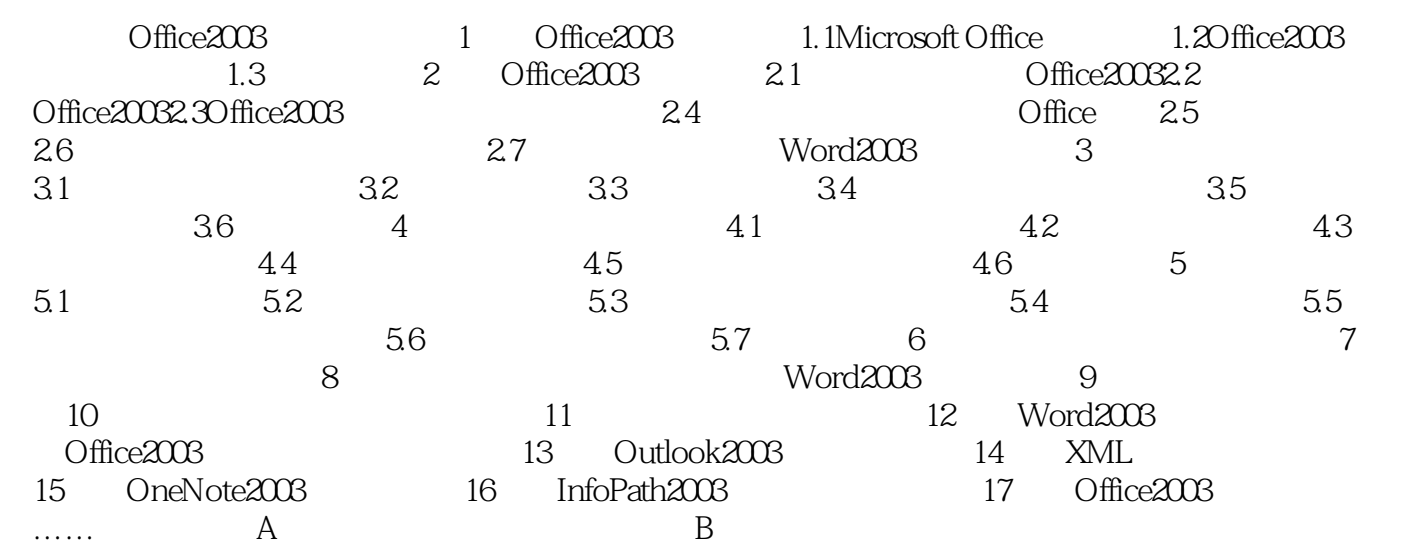

## , tushu007.com

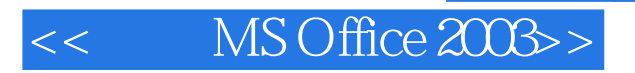

本站所提供下载的PDF图书仅提供预览和简介,请支持正版图书。

更多资源请访问:http://www.tushu007.com